## eventbooking

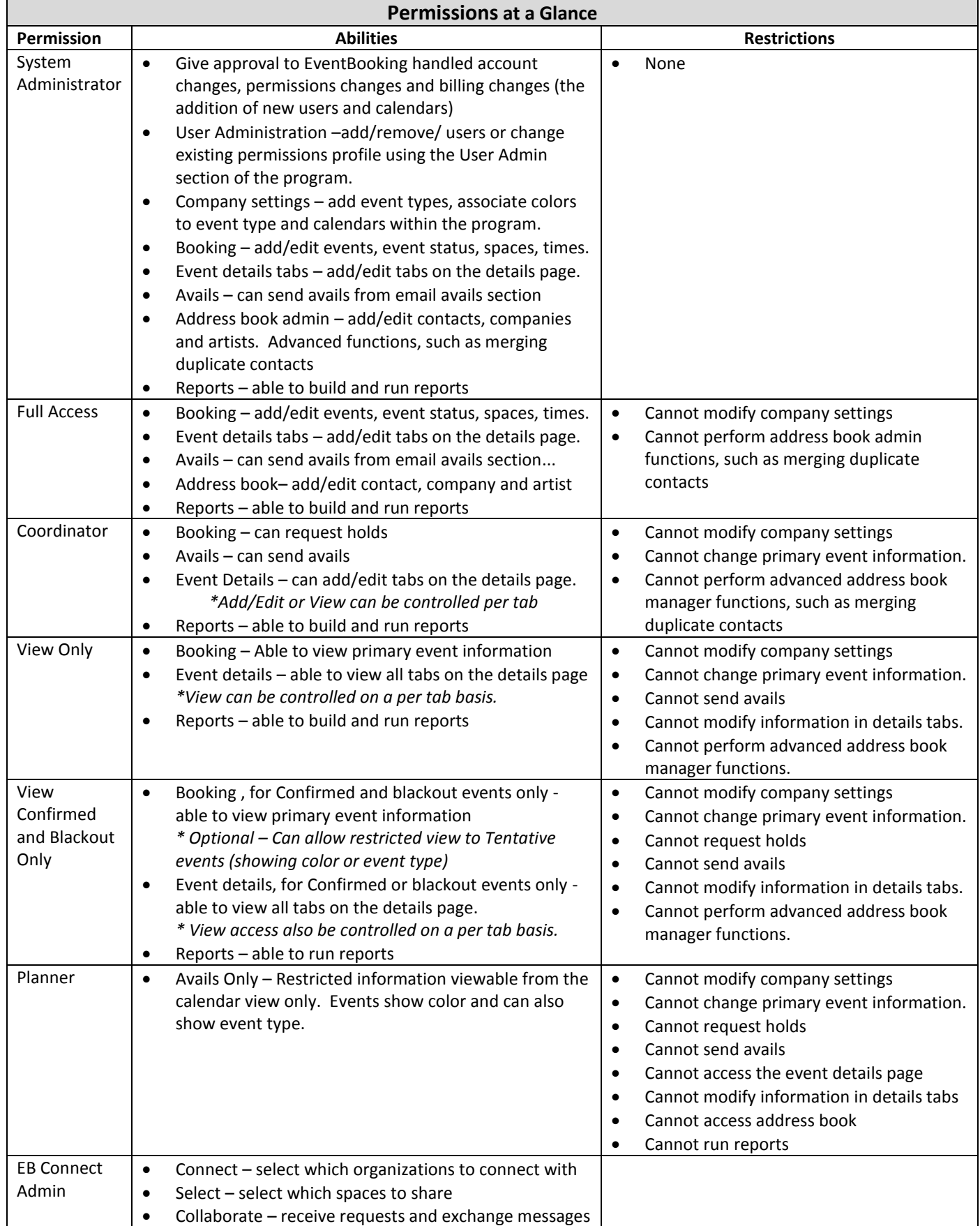